## SAP ABAP table /RPM/TS\_OBJECT\_FLD\_SERVICES {Object field services SAP & Customer fields}

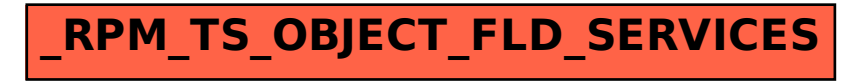